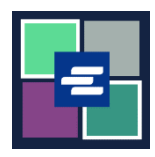

## **KC SCRIPT PORTAL በፍጥነት የመጀመሪያ መመሪያ፡፡ ግዢ መፈጸም**

ይህ በፍጥነት የመጀመሪያ መመሪያ በጋሪዎ ውስጥ ያሉትን እቃዎች እንዴት እንደሚፈልጉና እንደሚከፍሉ ያሳየዎታል፡፡

ማስታወሻ: ይህንን ሂደት ለማካሄድ፣ ወደ ፖርታል ሒሳብዎ መግባት አለብዎት፡፡

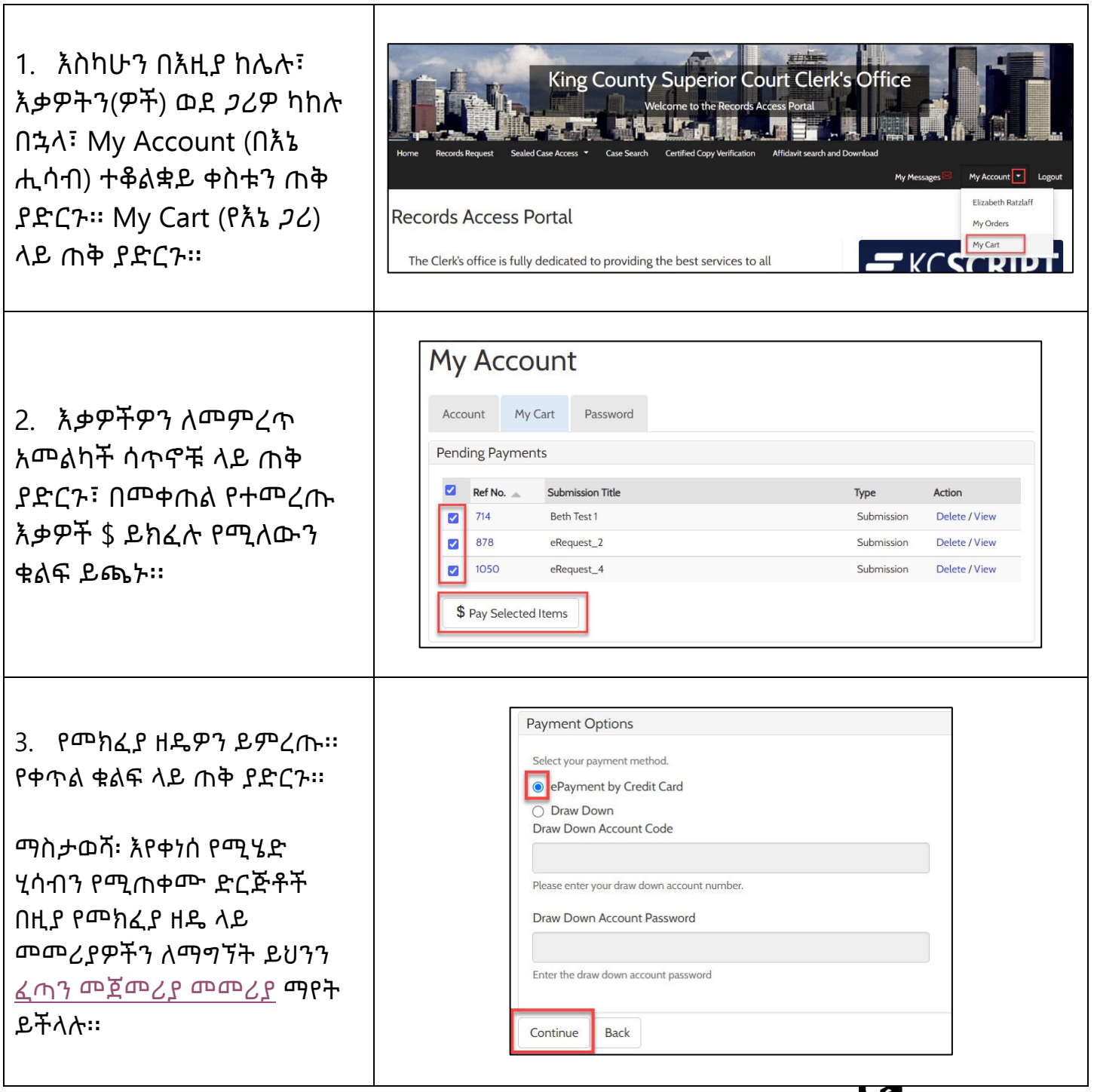

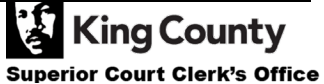

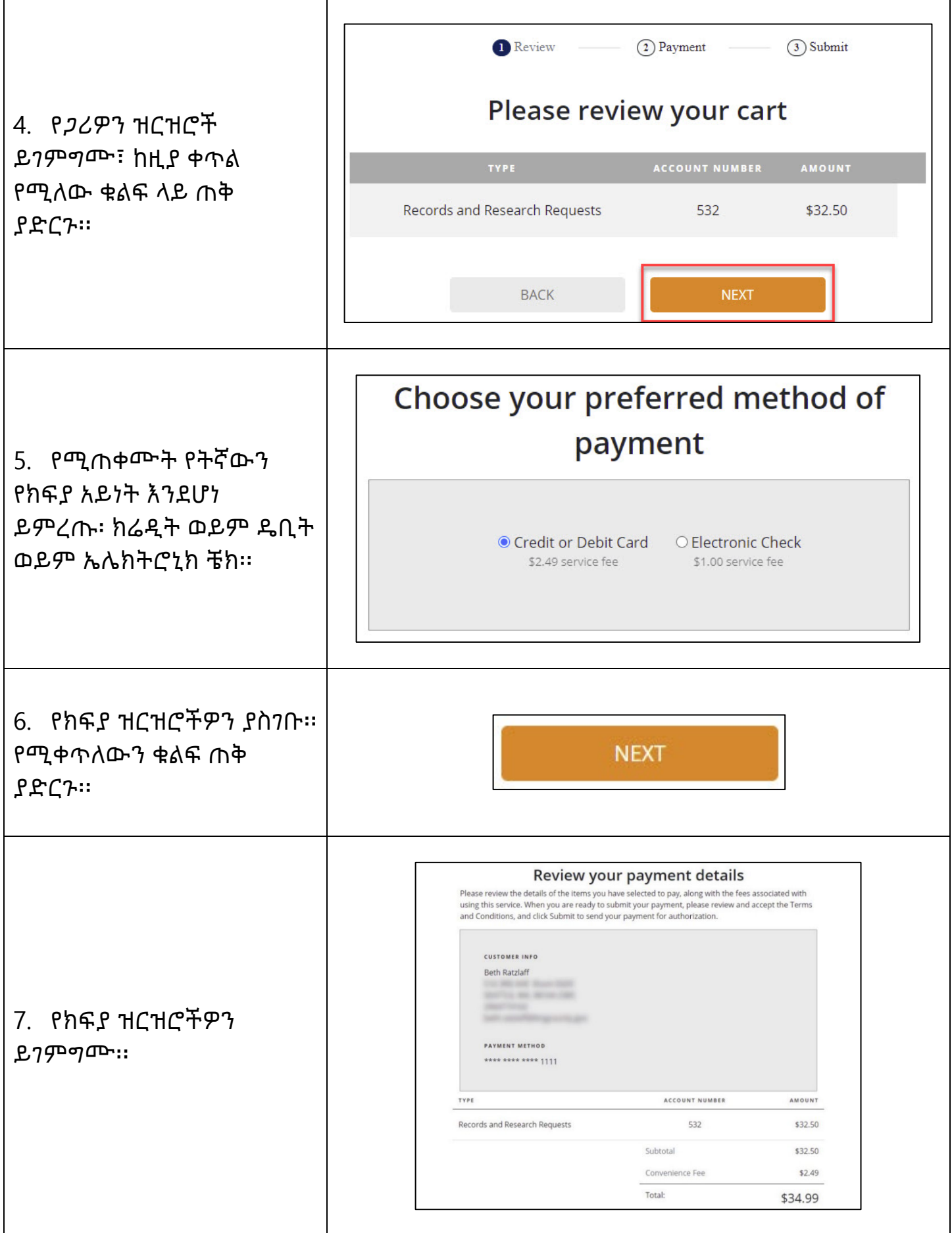

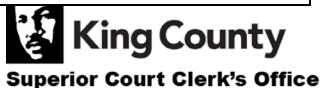

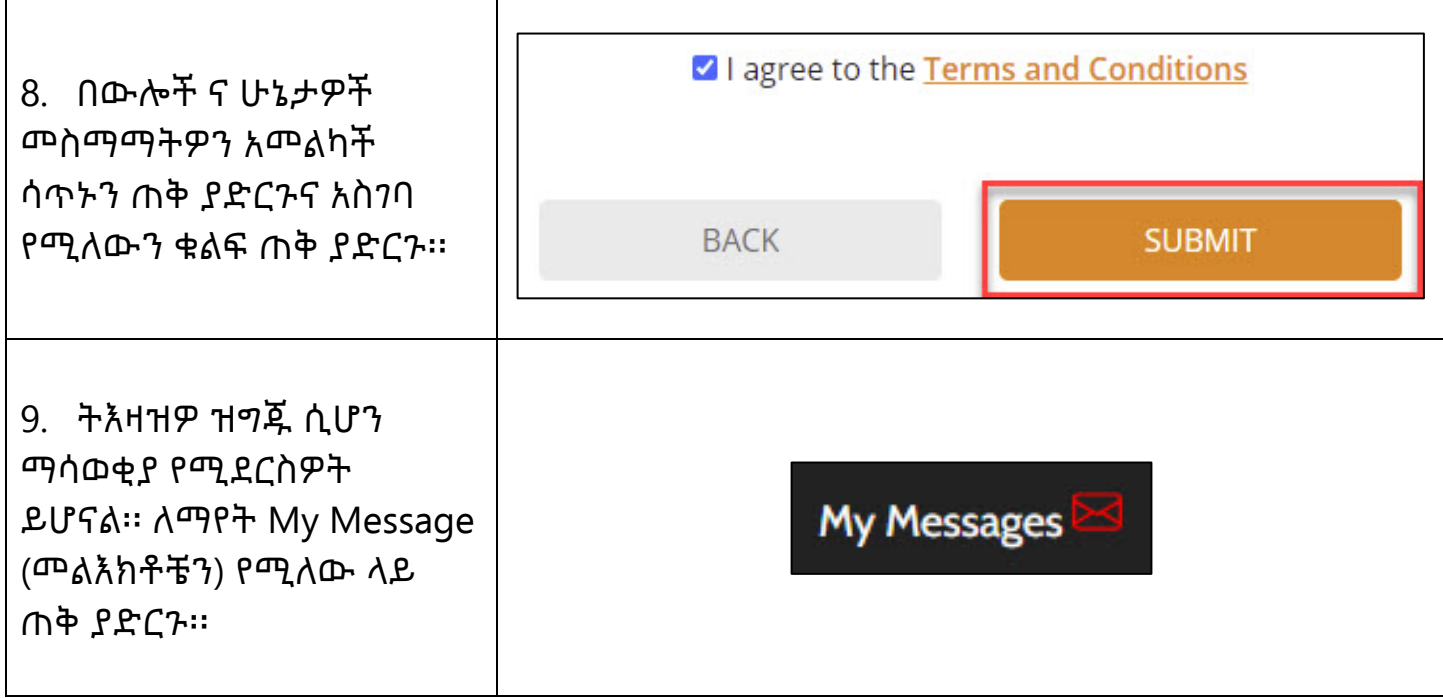

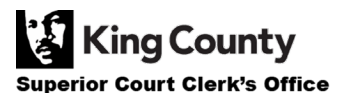